# **Visualizing Relativity**

## Andrew J. Hanson

Indiana University

and

## **Daniel Weiskopf**

University of Stuttgart

## Siggraph 2001 Tutorial

## **GRAND PLAN**

- I: Introduction: Hanson, 50 min
- II: Visualization Methods: Hanson, 40 min
  - < 15 minute Break >
- III: Light: Weiskopf, 30 min
- IV: Rendering: Weiskopf, 30 min
  - V: Interaction Techniques: Weiskopf, 30 min
- VI: Conclusion and Questions: 15 min

## I: Introduction to Special Relativity

#### Motivation

• 2D Euclidean vs Minkowski: Build Relativity con-

cepts from 2D Graphics concepts.

- Spacetime Points and the Twin Paradox.
- Relativistic Objects and Cameras: What hap-

pens to graphics modeling near the speed of light.

## II: Visualization Methods in 3D and 4D

- **2 Space + 1 Time:** Transformations.
- Rolling the Relativistic Ball:

**Thomas Precession** 

- Aberration of Light:
- Object Viewing: Occlusion, IBR, and the Terrell Cube
- 4D = 3 space + 1 time:

## III: Light

- **Directions** in Relativity
- Frequency Transformations
- Relativistic Radiance Transforms
- Bending Light with General Relativity

## **IV: Rendering**

- From the Z buffer to the T buffer
- Special Relativistic Ray Tracing
- Texture and Relativistic IBR
- Gravitational Lensing

### **V: Interaction Techniques**

## **VI: Conclusion**

Visualizing Relativity

## Part I: Introduction to Special Relativity

Andrew J. Hanson

Indiana University

## I: Introduction to Special Relativity

#### Motivation

• 2D Euclidean vs Minkowski: Build Relativity con-

cepts from 2D Graphics concepts.

- Spacetime Points and the Twin Paradox.
- Relativistic Objects and Cameras: What hap-

pens to graphics modeling near the speed of light.

## Motivation

#### WHY ARE YOU HERE? Let's guess:

- $\Rightarrow$  You know about Graphics
- ⇒ You know about Visualization
- $\Rightarrow$  You DO NOT know much about Relativity.
  - \* You WOULD LIKE to know how these three things are CONNECTED...

Motivation, contd.

What is Graphics?

• **Graphics:** is the art of *simulating* the *physics* of the interaction of material and light.

Motivation, contd.

#### What is Visualization?

 Visualization: is the art of *creating insights* into non-self-explanatory data and geometry using graphics. Motivation, contd.

What is Relativity?

• **Relativity:** is the mathematics describing the interaction of material and light UNDER EXTREME PHYSICAL CONDITIONS.

Therefore, this course is the logical extension of everything graphicists and visualizers *already do!* 

## **Euclidean Transformations**

We begin with what we all know — 2D Rotations.

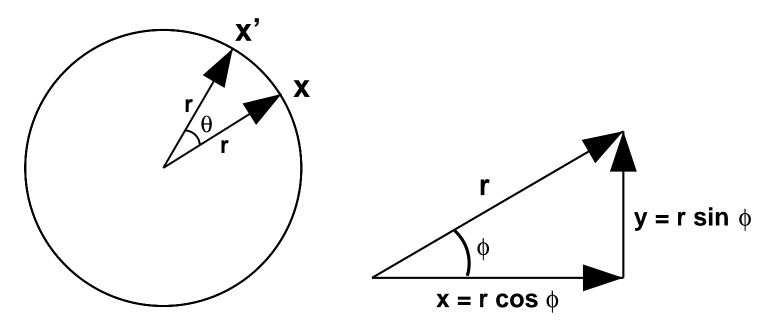

$$x' = x \cos \theta - y \sin \theta$$
$$y' = x \sin \theta + y \cos \theta$$

14

Explicit 2D rotations are realized by a 2D matrix

$$R(\theta) = \begin{bmatrix} \cos\theta & -\sin\theta \\ \sin\theta & \cos\theta \end{bmatrix}$$

where 
$$R(\theta) \begin{bmatrix} 1 & 0 \\ 0 & 1 \end{bmatrix} R(\theta)^{t} = \begin{bmatrix} 1 & 0 \\ 0 & 1 \end{bmatrix}$$

because 
$$(\cos \theta)^2 + (\sin \theta)^2 = 1$$

.

Main feature: The *Radius* is unchanged under  $[x'] = R(\theta) \cdot [x]$ :

$$r = \sqrt{x^2 + y^2} = \sqrt{x'^2 + y'^2}$$

In other words, <u>Euclidean distances</u> do not vary under the action of rotations.

Similarly, the Euclidean Inner Product is unchanged under  $[\mathbf{x}'] = R(\theta) \cdot [\mathbf{x}], [\tilde{\mathbf{x}}'] = R(\theta) \cdot [\tilde{\mathbf{x}}]$  $\mathbf{x} \cdot \tilde{\mathbf{x}} = \mathbf{x}' \cdot \tilde{\mathbf{x}}' = [x \ y] \begin{bmatrix} 1 \ 0 \\ 0 \ 1 \end{bmatrix} \begin{bmatrix} \tilde{x} \\ \tilde{y} \end{bmatrix}$  $= x\tilde{x} + y\tilde{y} = r\tilde{r}\cos(\phi - \tilde{\phi})$ 

In other words, Euclidean angles do not vary under the action of rotations.

Properties we know and love:

- Rotations have a **fixed point** at origin.
- Rotations leave segment lengths and inner products unchanged.
- Rotations are orthogonal  $\Rightarrow R I R^t = I$
- NOTE: The PROJECTIONS may change, yet we "know" the segment length is constant.

## **Lorentz Transformations**

Special Relativity is just "Rotations with hyperboloids instead of circles."

Euclidean Rotations  $\Rightarrow$  Lorentz Transformations.

Let x be a space interval and t be a time interval:

$$x' = x \cosh \xi + t \sinh \xi$$
$$t' = x \sinh \xi + t \cosh \xi$$

When we apply this transform to a vector from the origin to a point (x, t), the new point (x', t') lies on a hyperboloid instead of a circle!

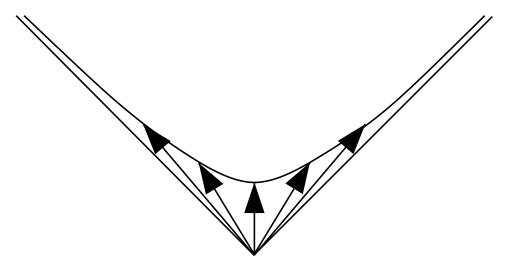

Explicit 1-space + 1-time Lorentz transformations are realized by a 2D "boost" matrix

$$B(\xi) = \begin{bmatrix} \cosh \xi & \sinh \xi \\ \sinh \xi & \cosh \xi \end{bmatrix}$$

where

$$B(\xi) \begin{bmatrix} 1 & 0 \\ 0 & -1 \end{bmatrix} B(\xi)^t = \begin{bmatrix} 1 & 0 \\ 0 & -1 \end{bmatrix}$$

 $B(\xi)$  preserves the length of proper time due to  $(\cosh \xi)^2 - (\sinh \xi)^2 = 1$ 

**Compare Euclidean and Lorentz functions:** 

$$\cos \theta = \frac{1}{2} \left( e^{i\theta} + e^{-i\theta} \right) \qquad \sin \theta = \frac{1}{2i} \left( e^{i\theta} - e^{-i\theta} \right)$$
$$\cos^2 + \sin^2 = 1$$
$$\cosh \xi = \frac{1}{2} \left( e^{\xi} + e^{-\xi} \right) \qquad \sinh \xi = \frac{1}{2} \left( e^{\xi} - e^{-\xi} \right)$$

$$\cosh \xi = \frac{1}{2} \left( e^{\varsigma} + e^{-\varsigma} \right) \qquad \sinh \xi = \frac{1}{2} \left( e^{\varsigma} - e^{-\varsigma} \right)$$
$$\cosh^2 - \sinh^2 = 1$$

where the MINUS SIGN is all-important!

Main feature of Lorentz-transformed vectors is very close to rotations: Instead of the *Radius*, depending on sign inside root,

• THE PROPER TIME is unchanged.

$$\tau = \sqrt{t^2 - x^2} = \sqrt{t'^2 - x'^2}$$

• Alternatively, THE PROPER DISTANCE is unchanged.

$$\delta = \sqrt{x^2 - t^2} = \sqrt{x'^2 - t'^2}$$

• ... and instead of the *Euclidean dot product*, the THE MINKOWSKI SPACE INNER PRODUCT

$$\mathbf{x} \cdot \tilde{\mathbf{x}} = \begin{bmatrix} x & t \end{bmatrix} \begin{bmatrix} 1 & 0 \\ 0 & -1 \end{bmatrix} \begin{bmatrix} \tilde{x} \\ \tilde{t} \end{bmatrix} = x\tilde{x} - t\tilde{t}$$

IS UNCHANGED.

Now let's visualize a typical invariant:

$$\tau^2 = t^2 - x^2 = t^{\prime 2} - x^{\prime 2}$$

describes a hyperbola,  $x = 0 \Rightarrow t = \tau$ :

$$x \neq 0 \Rightarrow t = \sqrt{\tau^2 + x^2}$$

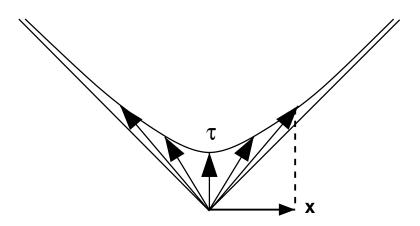

An alternative view showing geometry of proper time, emphasizing interval property.

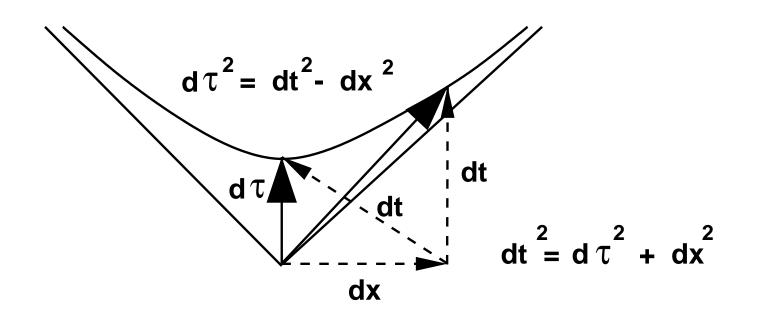

What are  $\cosh \xi$  and  $\sinh \xi$  anyway?

Suppose  $t_0 = 1.0$  and  $x_0 = 0$ :

$$dx = x_0 \cosh \xi + t_0 \sinh \xi = \sinh \xi$$
$$dt = x_0 \sinh \xi + t_0 \cosh \xi = \cosh \xi.$$

Thus  $|(dx/dt) = \sinh \xi / \cosh \xi|$  is the *inverse slope* of the interval (0.0,  $d\tau$ ) after the transformation:

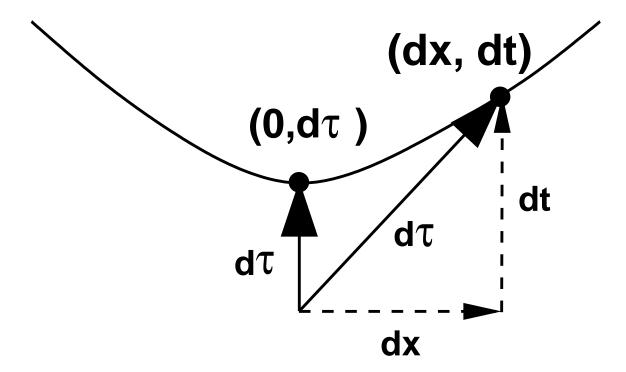

We identify this slope as the

velocity = 
$$v = \frac{\sinh \xi}{\cosh \xi} = \tanh \xi$$

Simple algebra and  $\cosh^2 - \sinh^2 = 1$  give us:

$$\cosh \xi = \frac{1.0}{\sqrt{1.0 - v^2}}$$
$$\sinh \xi = \frac{v}{\sqrt{1.0 - v^2}}$$

29

Lorentz Transformations and velocity of light

#### **OOps! Where did the velocity of light go?**

Simple answer: we set it to unity to make (x, t) plots work!

Better answer: Replace  $v \Rightarrow v/c$  whenever you need it.

What happens as  $c \Rightarrow \infty$ ?? This is ORDINARY GALILEAN SPACETIME, where NO mixing of space and time can occur!

#### Lorentz Transformations and velocity of light

Check Galilean limit: as  $c \Rightarrow \infty$ 

$$\cosh \xi = \frac{1.0}{\sqrt{1.0 - (v/c)^2}} \Rightarrow 1$$
$$\sinh \xi = \frac{v/c}{\sqrt{1.0 - (v/c)^2}} \Rightarrow 0$$

So we get  $B(\xi) \Rightarrow$  identity matrix and the effects of the Lorentz transform disappear!

Note: Euclidean intervals do not care if you start with (x, y) = (r, 0) or (x, y) = (0, r) before you rotate:  $\Rightarrow r$  is always positive.

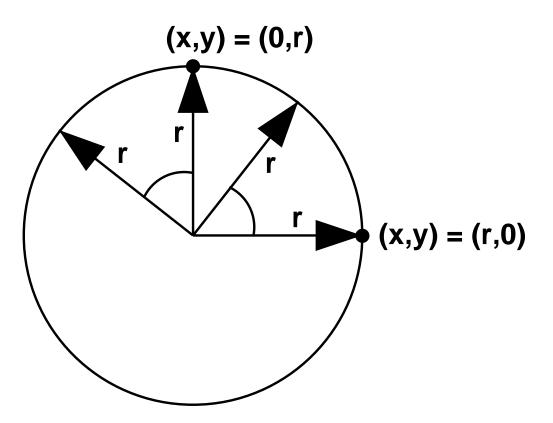

Relativistic intervals do care:

 $(x, t) = (0, \tau), t^2 - x^2 > 0$  = Timelike interval  $(x, t) = (\tau, \tau), t^2 - x^2 \equiv 0$  = Lightlike interval  $(x, t) = (\delta, 0), t^2 - x^2 < 0$  = Spacelike interval

Furthermore, these distinctions are **invariant** under the Lorentz transform!

 $x' = x \cosh \xi + t \sinh \xi$   $t' = x \sinh \xi + t \cosh \xi$ 

Lorentz Transformations for timelike intervals

Define a timelike interval, with x = 0.0 and t = 1.0, and transform:

$$x' = x \cosh \xi + t \sinh \xi \qquad t' = x \sinh \xi + t \cosh \xi$$
$$x' = \sinh \xi \qquad t' = \cosh \xi$$

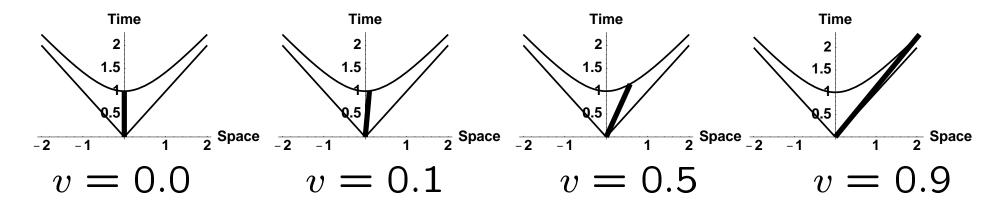

34

#### Lorentz Transformations for time-like intervals

# Let t = 1.0, x = 0.0 as before, but let velocity be negative:

$$x' = x \cosh \xi - t \sinh \xi \qquad t' = -x \sinh \xi + t \cosh \xi$$
$$x' = -\sinh \xi \qquad t' = \cosh \xi$$

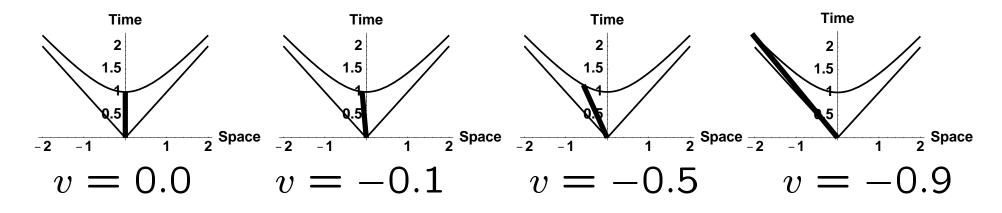

35

#### Lorentz Transformations: different velocity signs

You already know this difference:

| Euclidean: angle > 0 means         | object interval is rotated |
|------------------------------------|----------------------------|
| Euclidean: angle < 0 means         | viewer is rotated          |
| Lorentz: <b>velocity</b> > 0 means | object interval is boosted |
| Lorentz: <b>velocity</b> < 0 means | viewer is boosted          |

Lorentz Transformations for lightlike intervals

Define a lightlike interval, with x = 1.0 and t = 1.0, and observe that  $x^2 - t^2 = x'^2 - t'^2 \equiv 0$ :

 $x' = \cosh \xi + \sinh \xi$   $t' = \sinh \xi + \cosh \xi$ 

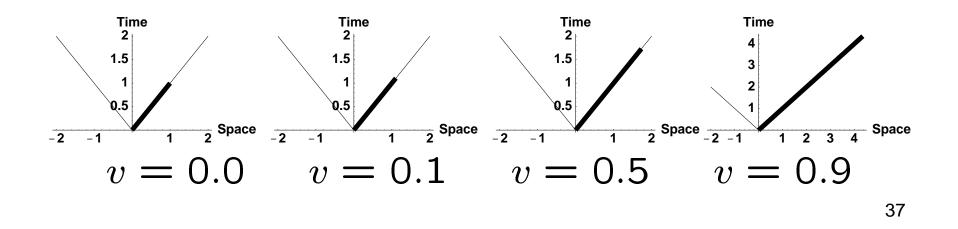

Lorentz Transformations for spacelike intervals

Define a spacelike interval: with  $(x = 1.0, t = 0) \Rightarrow x^2 - t^2 > 0$ so  $x' = \cosh \xi$ ,  $t' = \sinh \xi$ .

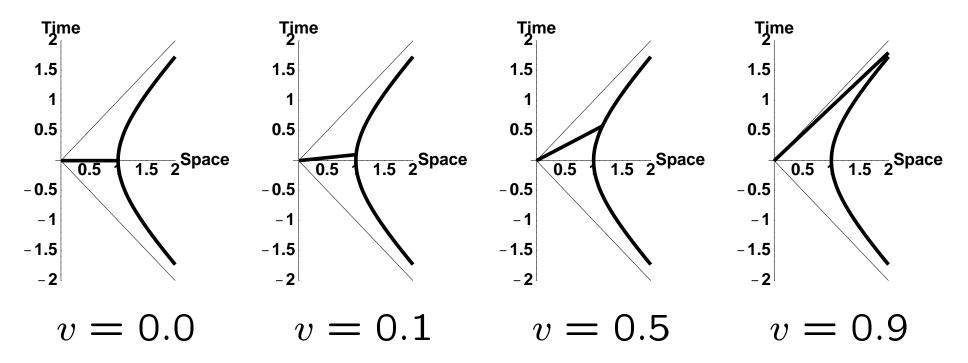

# **Lorentz Transformations: fixed points**

Every graphicist knows that  $\mathbf{x'} = R \cdot \mathbf{x}$  has a **fixed point at**  $\mathbf{x} = 0$ .

Relativity is the same: translate to t = 0.0 and x = 0.0 before transforming:

$$x' = x_0 + (x - x_0) \cosh \xi + (t - t_0) \sinh \xi$$
  
$$t' = t_0 + (x - x_0) \sinh \xi + (t - t_0) \cosh \xi$$

#### Lorentz Transformations: fixed points

Transform with Lorentz Fixed Point at  $x_0 = (x_0, t_0)$ :

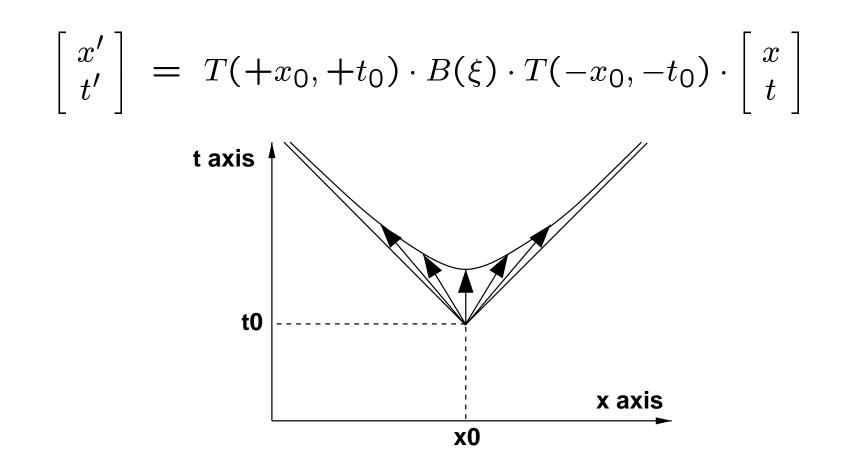

Lorentz Transformations: whole plane

**Every point** in the (x, t) plane Lorentz transforms to one light cone or the other along a hyperboloid as  $v \to \pm 1$ :

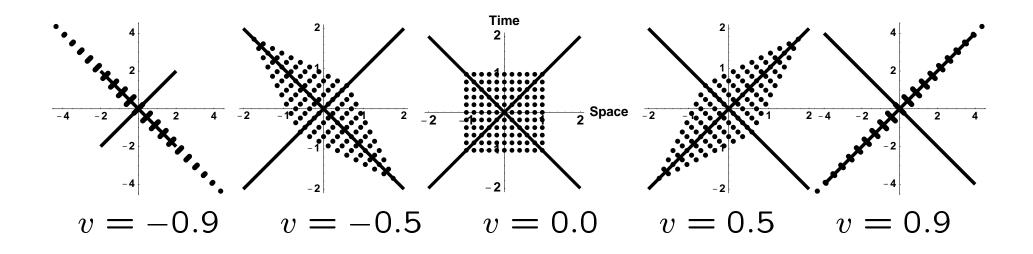

#### Lorentz Transformations: world lines

**Every timelike line** in the (x, t) plane Lorentz transforms to a slanted line as  $v \rightarrow 1$ :

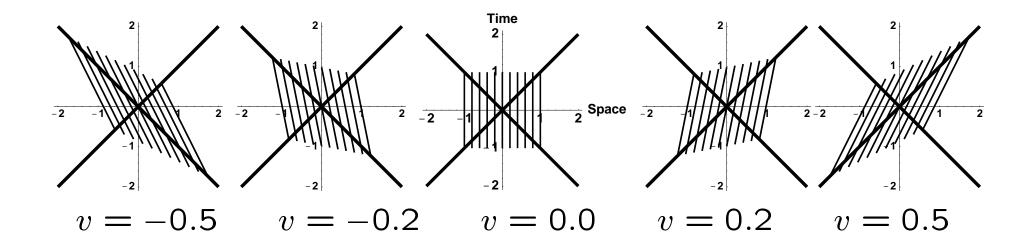

# What is a Minkowski frame?

Let  $\hat{\mathbf{x}}_0, \hat{\mathbf{t}}_0$  be the basis vectors of a Minkowski-space frame:

- Space-Like:  $\hat{x}_0 = (1, 0)$  whose *length* is  $\hat{x}_0 \cdot \hat{x}_0 = 1$ .
- Time-Like:  $\hat{t}_0 = (0, 1)$  whose *length* is  $\hat{t}_0 \cdot \hat{t}_0 = -1$ .

### What is a Minkowski frame?

Compare a Euclidean frame to a Minkowski frame:

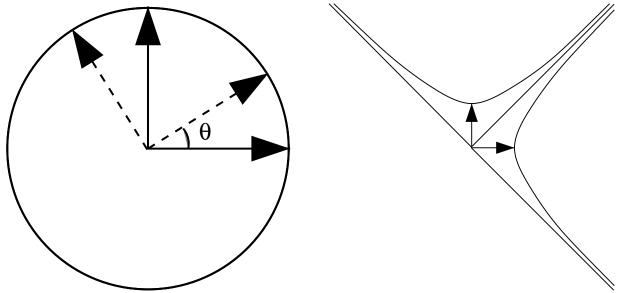

The Euclidean axes stay at right angles under rotations. What happens to the Minkowski axes under Lorentz transforms??

# How do the frame axes transform?

The usual **Three Othonormality Conditions** are preserved **in any coord system.** 

- Space-Like:  $\hat{x}_0 = (1, 0)$  has unit length:  $\hat{x}_0 \cdot \hat{x}_0 = 1$ .
- Time-Like:  $\hat{t}_0 = (0, 1)$  has unit length:  $\hat{t}_0 \cdot \hat{t}_0 = -1$ .
- Orthogonality:  $\hat{x}_0 = (1, 0)$  and  $\hat{t}_0 = (0, 1)$ have vanishing inner product:  $\hat{t}_0 \cdot \hat{x}_0 = 0$ .

#### Frame axis transforms, contd

The **picture** seems to show axes coming together, but **orthonormality** is automatically **preserved**:

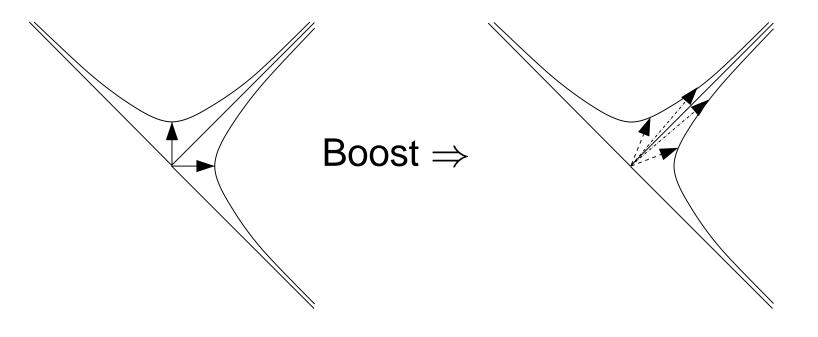

## **Lorentz Frame Axes**

If we did not know about  $\cosh^2 \xi - \sinh^2 \xi = 1$ , we might represent the frame differently, e.g., as:

$$\begin{bmatrix} \widehat{\mathbf{x}}_0 \ \widehat{\mathbf{t}}_0 \end{bmatrix} = \begin{bmatrix} A & B \\ B & A \end{bmatrix}$$

where the constraint  $A^2 - B^2 = 1$  guarantees orthonormality in the the Minkowski space; the columns are orthogonal, and of length +1 and -1, respectively.

#### Lorentz Frame axes, contd

As for 2D rotations, we can define a **double-valued** parameterization (a, b) of the frame:

$$\begin{bmatrix} \hat{\mathbf{x}}_0 & \hat{\mathbf{t}}_0 \end{bmatrix} = \begin{bmatrix} A & B \\ B & A \end{bmatrix} = \begin{bmatrix} a^2 + b^2 & 2ab \\ 2ab & a^2 + b^2 \end{bmatrix}.$$

where  $A^2 - B^2 = 1$  IF  $a^2 - b^2 = 1$ , and (a, b) is precisely the same frame as (-a, -b).

These are *hyperbolic half angle* formulas,  $a = \cosh(\xi/2), b = \sinh(\xi/2)!$ 

# 1+1 "Quaternion" Frames!

Differentiating both  $\hat{\mathbf{x}}_0$  and  $\hat{\mathbf{t}}_0$ , our eqns reduce to

$$\begin{bmatrix} \dot{a} \\ \dot{b} \end{bmatrix} = \frac{1}{2} \begin{bmatrix} 0 & \kappa \\ \kappa & 0 \end{bmatrix} \cdot \begin{bmatrix} a \\ b \end{bmatrix}$$

This is the square root of Lorentz frame equations.

(Quaternion frame equations have

$$\begin{bmatrix} 0 & -\kappa \\ \kappa & 0 \end{bmatrix}$$
.)

# Lorentz Transformations, summarized.

Properties we will know and love:

- Boosts have **fixed point** at origin.
- Boosts leave proper times, proper lengths, and Minkowski inner products unchanged.
- Boosts are orthogonal on a negative signature identity matrix  $\Rightarrow B \begin{bmatrix} 1 & 0 \\ 0 & -1 \end{bmatrix} B^t = \begin{bmatrix} 1 & 0 \\ 0 & -1 \end{bmatrix}$
- As in Euclidean space: The PROJECTED PARTS OF A VECTOR may change, yet we know the inner product lengths are CONSTANT.

# What is an object?

In Relativity, a point object is a world line.

- Standing still at one point: world line still ticks away: Equation  $\Rightarrow (\delta = \text{const}, t)$ .
- Moving curve x(t) must obey |dx/dt| < 1.
- Communication can only occur using light or slower media.
- So all possibility of image data is restricted essentially to rays with paths having |dx/dt| = 1.

# Point Objects ...

What do point objects look like in spacetime?

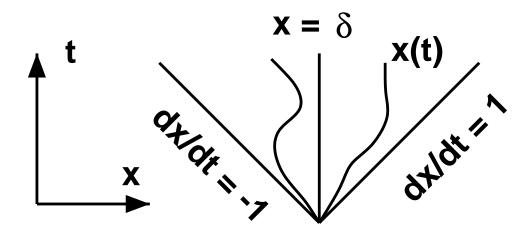

Relativistic equations have space and time components, so think of a static point as the parametric line  $(\delta, t)$ .

# **Twin Paradox**

A world line represents an object, e.g., a person, evolving in time, possibly moving through space.

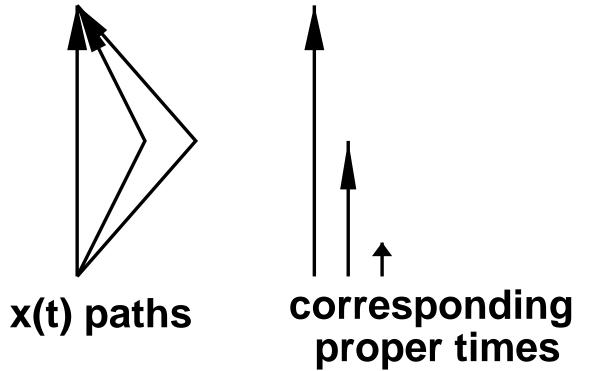

#### Twin Paradox, contd.

Consider two twins, one living on path  $P_1$ , the other on path  $P_2$ . Their ages in any frame are the *proper lengths* of their world lines:

Age 1 = 
$$T_1 = \int_{P_1} d\tau$$
  
Age 2 =  $T_2 = \int_{P_2} d\tau$ 

#### Twin Paradox, contd.

Graphical picture of twin ages: go to rest frame of each leg of journey to visualize true proper time:

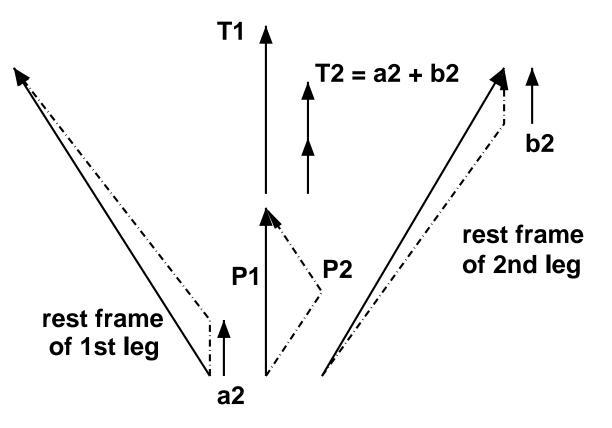

# **Time Dilation of Point Clocks**

Since the point  $(0, \tau)$  is transformed to  $x = \tau \sinh \xi$ ,  $t = \tau \cosh \xi$ , we can solve for  $\tau$ , yielding x = vt, so the **invariant proper time** can be written:

$$\tau = \sqrt{t^2 - x^2} = t\sqrt{1 - v^2}$$

Since the measured time  $t = \tau/\sqrt{1 - v^2} > \tau$ , this is **Time Dilation**.

### Time Dilation, contd.

Now visualize change in apparent tick rate of **moving clock**, as well as **how you would measure it**:

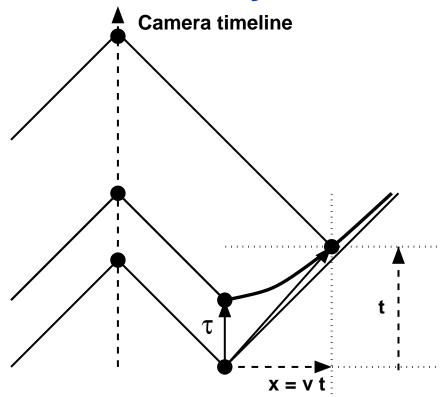

# Lorentz Contraction of Spacelike Intervals

For spacelike intervals, the situation is trickier. Let

$$x_1(t) = (0, t)$$
  
 $x_2(t) = (\delta, t)$ 

be the ends of a line segment.

Under a Lorentz transform, the origin stays fixed, but

$$x'_{2}(t) = (X(t), T(t))$$
  
=  $(\delta \cosh \xi + t \sinh \xi, \delta \sinh \xi + t \cosh \xi)$ 

becomes a curve with the old  $(\delta, 0)$  pushed far up the hyperboloid to

 $X(0) = \delta \cosh \xi \qquad T(0) = \delta \sinh \xi$ <br/>for large  $v = \sinh \xi / \cosh \xi$ .

We must take the line (X(t), T(t)) and **extrapo**late backwards to T(t) = 0 to find the new interval as seen by the observer. Solving

$$T(t) = \delta \sinh \xi + t \cosh \xi = 0$$

for  $t = t_0$ , we find

$$t_0 = -\delta \sinh \xi / \cosh \xi$$

Thus  $t_0$  is **negative** and we must have a **length reduction**. The numbers come out to be:

$$X(t_0) = \delta \cosh \xi + t_0 \sinh \xi$$
  
=  $\delta \cosh \xi - \delta \frac{\sinh^2 \xi}{\cosh \xi}$   
=  $\frac{\delta}{\cosh \xi} (\cosh^2 \xi - \sinh^2 \xi)$   
=  $\frac{\delta}{\cosh \xi} = \delta \sqrt{1 - v^2}$ 

Therefore the observed interval  $X(t_0) - \text{origin} = \delta \sqrt{1 - v^2}$ is Lorentz Contracted in the moving frame relative to the rest frame interval  $\delta$ .

We may visualize the Lorentz contraction as a backwards sliding of the intercept of the Lorentz transformed worldline,  $X(t_0) = \delta / \cosh \xi = \delta \sqrt{1 - v^2}$ :

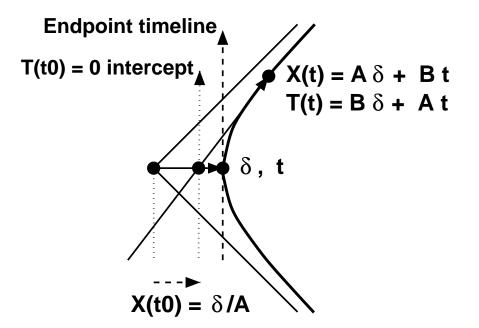

# What is a solid object?

In 2D relativity, a solid object is a line segment.

- Each end tracks timelike world line.
- Segment itself is **spacelike interval**.
- **Simultaneity** is tricky; after Lorentz transform, observer time cuts a skewed slice.

# What is an object, contd

Watch the points — spacelike and unable to communicate sideways — as they each evolve on a timelike worldline.

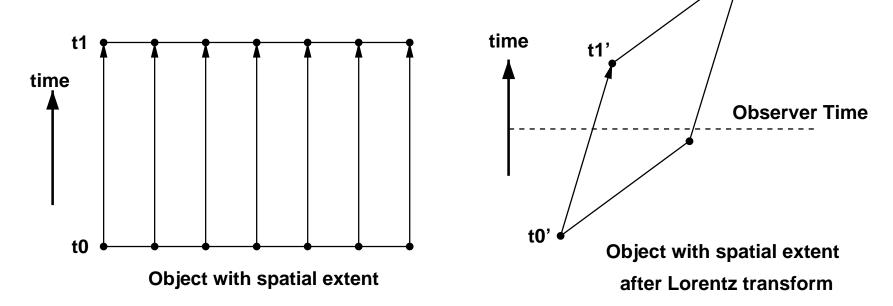

After Lorentz transform, Simultaneity is modified.

# What is an observation?

**Observation** of object is only possible via lightlike rays striking **CAMERA**.

These rays must strike observing camera's **world line** at SAME TIME!

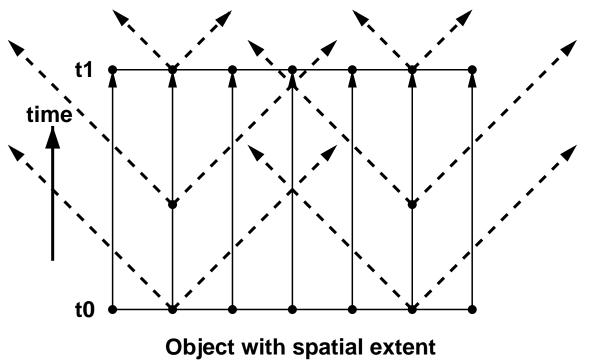

# What is an observation, contd.

Since emitted rays must arrive simultaneously at camera on forward light cone to create a snapshot, we have an alternate method:

Shoot a light cone of rays **backwards** from camera

All relativistic pictures then come from time-reversed ray tracing:

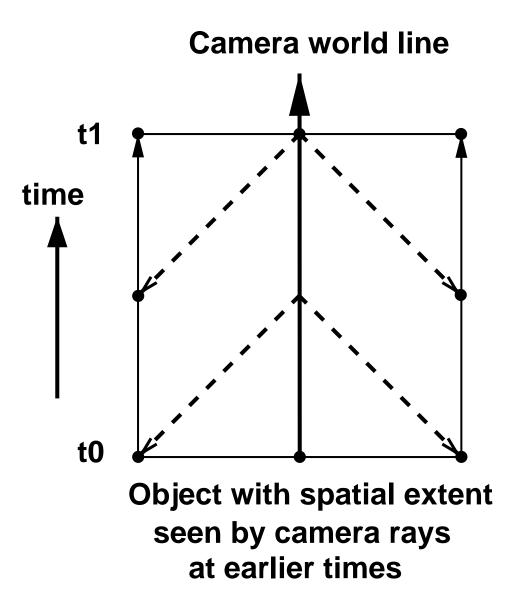

# **Summary So Far:**

- cos to cosh and sin to sinh make rotations change to Lorentz transformations.
- Invariants are inner products with minus sign.
- Slope = tan to Velocity = tanh: helps visualize the meaning of the Lorentz parameters.
- **Objects:** spacelike intervals, endpoints track timelike worldlines, emitting lightlike signals.
- Cameras: construct images by back-tracing light rays to intersect object worldlines.

# Visualizing Relativity

# Part II: Visualization Methods for Special Relativity in 3D and 4D

Andrew J. Hanson

Indiana University

Part II: Visualization Methods for Special Relativity in 3D and 4D

- 2 Space + 1 Time: Transformations.
- Rolling the Relativistic Ball:

**Thomas Precession** 

- Aberration of Light
- Object Viewing: Occlusion, IBR, Terrell
- 4D = 3 space + 1 time

# From 2D (1+1) to 3D (2+1)

We need at least **two space dimensions** to make interesting pictures. In 2 space + 1 time:

- **Objects** are polygons (at one time)
- Polygon vertices sweep out proper-time lines.
- Whole spacetime object is tube-like.
- **Cameras** see **cones** intersecting these tubes.

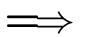

First, revisit transforms:

#### 2 + 1 Spacetime Boost Matrices

What happens to good old 
$$\begin{bmatrix} \cosh & \sinh \\ \sinh & \cosh \end{bmatrix}$$
 in 2+1?  
 $B(\mathbf{v}) = \begin{bmatrix} 1 + v_x^2(\cosh \xi - 1) & v_x v_y(\cosh \xi - 1) & v_x \sinh \xi \\ v_x v_y(\cosh \xi - 1) & 1 + v_y^2(\cosh \xi - 1) & v_y \sinh \xi \\ v_x \sinh \xi & v_y \sinh \xi & \cosh \xi \end{bmatrix}$ 

Note:  $\hat{\mathbf{v}} \cdot \hat{\mathbf{v}} = v_x v_x + v_y v_y = 1$  and we define velocity as  $\mathbf{v} = \hat{\mathbf{v}} \tanh \xi$  (units: velocity of light = 1), and det B = 1.

Pursue 3D space analogy:

**Interesting** things happen when you perform *sequences of rotations* in Euclidean 3D space:

$$R(\epsilon, \hat{\mathbf{x}})R(\epsilon, \hat{\mathbf{y}}) - R(\epsilon, \hat{\mathbf{y}})R(\epsilon, \hat{\mathbf{x}}) = \left[ \begin{pmatrix} \epsilon^2 + \mathcal{O}(\epsilon^3) \end{pmatrix} \begin{bmatrix} 0 & -1 & 0 \\ 1 & 0 & 0 \\ 0 & 0 & 0 \end{bmatrix} \right]$$

This generates an infinitesimal Z-axis rotation!

#### 3D space analogy:

#### Sequences of rotations in Euclidean 3D space

#### counter-rotate:

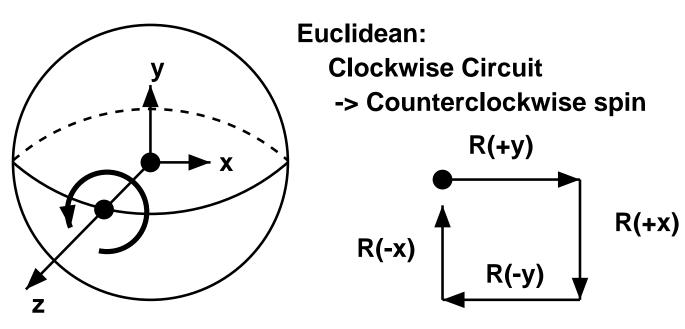

This is the **Rolling Ball** effect.

2 + 1 spacetime: properties

**Very Interesting** things happen when you perform *sequences of Boosts* in 2 space + 1 time:

$$B(\hat{\mathbf{x}})B(\hat{\mathbf{y}}) - B(\hat{\mathbf{y}})B(\hat{\mathbf{x}}) = (\epsilon^2 + \mathcal{O}(\epsilon^3)) \begin{bmatrix} 0 & 1 & 0 \\ -1 & 0 & 0 \\ 0 & 0 & 0 \end{bmatrix}$$

This is an infinitesimal **negative** *Z***-axis rotation!** 

# 2 + 1 spacetime: Thomas Precession

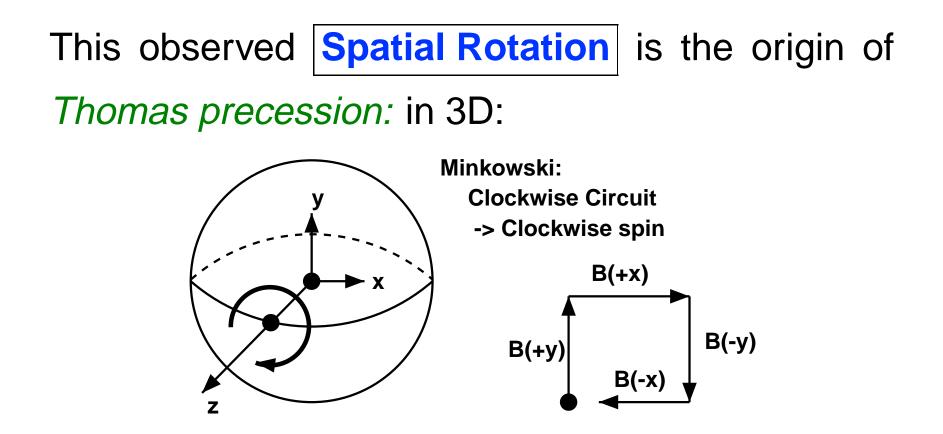

This is a Relativistic Rolling Ball Effect.

#### Thomas Precession, contd.

# Thomas Precession is the exact analog of the Euclidean 3D "Rolling Ball" effect.

This relativistic effect modifies magnetic coupling of atomic electrons in accelerated circular motion by causing an angular velocity

$$\omega = -(\cosh \xi - 1)\frac{v \times \dot{v}}{v^2} \approx -\frac{1}{2}v \times \dot{v}$$

to be applied to the rest frame of an orbiting electron. ... recall 3D Euclidean Quaternion Frames ...

• Quaternion Correspondence. The unit quaternions qand -q correspond to a single 3D rotation  $R_3(q)$ :

$$\begin{bmatrix} q_0^2 + q_1^2 - q_2^2 - q_3^2 & 2q_1q_2 - 2q_0q_3 & 2q_1q_3 + 2q_0q_2 \\ 2q_1q_2 + 2q_0q_3 & q_0^2 - q_1^2 + q_2^2 - q_3^2 & 2q_2q_3 - 2q_0q_1 \\ 2q_1q_3 - 2q_0q_2 & 2q_2q_3 + 2q_0q_1 & q_0^2 - q_1^2 - q_2^2 + q_3^2 \end{bmatrix}$$

• Rotation Correspondence.

If  $q = (\cos \frac{\theta}{2}, \hat{n} \sin \frac{\theta}{2})$ , with  $\hat{n}$  a unit 3-vector,  $\hat{n} \cdot \hat{n} = 1$ , then  $R(\theta, \hat{n})$  is usual 3D rotation by  $\theta$  in the plane perpendicular to  $\hat{n}$ .

#### 2 + 1 spacetime quaternion-like form

In 2 space + 1 time, we can construct exactly the same type of quadratic form for the **boost**:

$$B(\mathbf{v}) = \begin{bmatrix} h_0^2 + h_x^2 - h_y^2 & 2h_x h_y & 2h_0 h_x \\ 2h_x h_y & h_0^2 + h_y^2 - h_x^2 & 2h_0 h_y \\ 2h_0 h_x & 2h_0 h_y & h_0^2 + h_x^2 + h_y^2 \end{bmatrix}$$

If  $\mathbf{h} = (h_0, h_x, h_y) = (\cosh \xi/2, \hat{\mathbf{v}} \sinh \xi/2)$ with  $v = \sinh \xi/ \cosh \xi$  and  $|\hat{\mathbf{v}}| = 1$ , then this is exactly the standard 2+1 Lorentz transformation!

#### 2 + 1 spacetime quaternion-like form

Caveat: Because of the Thomas Precession, even though  $h = (\cosh \xi/2, \hat{v} \sinh \xi/2)$  generates B(v), the full group of 2+1 transformations is not quite there, and the algebra is incomplete.

No time for details here, but the full treatment is straightforward using Clifford Algebra to generate Spin(2,1).

#### Features of Light in 2+1 Spacetime

Lorentz transforming a light ray can change its direction. Let

 $x' = x \cosh \xi + t \sinh \xi$   $t' = x \sinh \xi + t \cosh \xi$ Thus even if x < 0,

$$x' > 0$$
 if  $t \sinh \xi > x \cosh \xi!$ 

#### Light in 2+1, contd

Let  $\theta$  describe an isotropic distribution of light-like vectors with  $(x, y, t) = (\cos \theta, \sin \theta, 1)$ , and Boost with  $\hat{v}$  in x direction:

$$x' = \cos\theta \cosh\xi + \sinh\xi$$
$$y' = \sin\theta$$
$$t' = \cos\theta \sinh\xi + \cosh\xi$$

Slice t in observer frame, so observed  $\tan \theta' = y'/x'$ .

#### Light Aberration: summary

#### **Aberration Formulas we know and love:**

After boosting to  $v = \sinh / \cosh in$  units of c = 1, the isotropic light ray distribution  $(x, y, t) = (\cos \theta, \sin \theta, 1)$  deforms to:  $\sin\theta' = \frac{\sin\theta}{(1+v\cos\theta)\cosh\xi}$  $\cos\theta' = \frac{v + \cos\theta}{1 + v\cos\theta}$  $\sin\theta$ t

$$\operatorname{an} \theta' = \frac{\operatorname{conv}}{(v + \cos \theta) \cosh \xi}$$

#### Light in 2+1, contd

Observations on relativistic light distortion:

• 
$$\tan \theta' \propto 1/\cosh \xi = \sqrt{1-v^2}$$
.

• So, as 
$$v = \sinh / \cosh \rightarrow 1 \dots$$

 ... the aberration of light (resembling a searchlight) swings all the rays to the forward direction!

#### Visualizing aberration: light cones

#### Looking down on boosted spacetime cones representing symmetric Light Ray distributions:

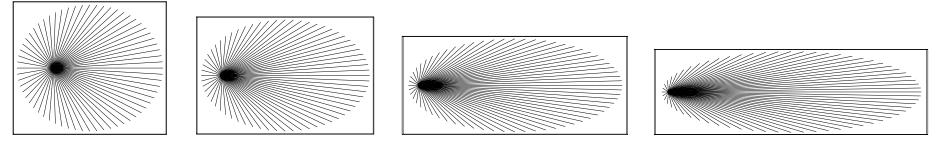

 $v = 0.5c \quad v = 0.75c \quad v = 0.9c \quad v = 0.95c$ 

#### Visualizing aberration: circular distrib.

Looking down on boosted 2D symmetric Light Ray distributions:

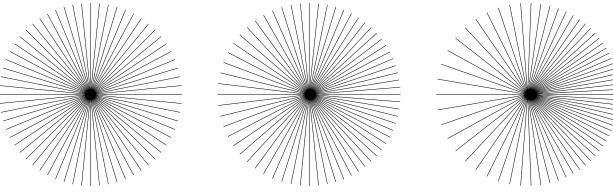

v = 0.0c v = 0.20c v = 0.50c

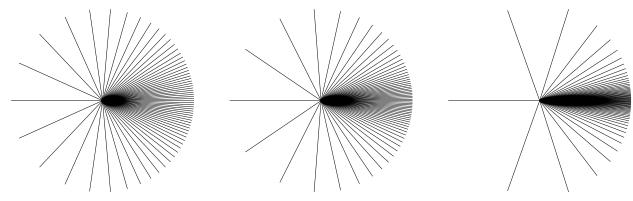

v = 0.90c v = 0.95c v = 0.99c <sub>90</sub>

# Seeing 2+1 Spacetime

- Points: Still World Lines tracing Proper Time
- Objects: Segments (slabs)  $\Rightarrow$  Polygons (tubes)
- Light: Diagonals  $\Rightarrow$  Cones
- Images/Cameras: Trace inverse Cones
- Transformations: Completely new features, analogous to 3D rotations

## 2 + 1 Spacetime Image Construction

At one instant, camera receives back-traced light from a single inverted cone in 2+1 spacetime:

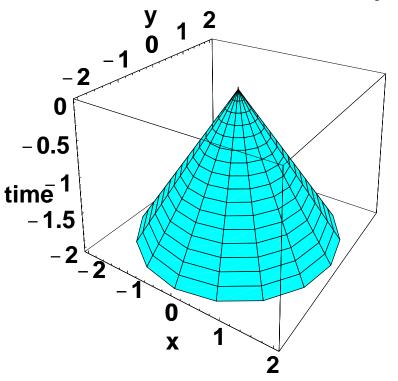

TIME advances UP to zero at the apex, the camera focal point.

# 2 + 1 Spacetime Object Viewing

How front and back of polygon side emit light towards camera:

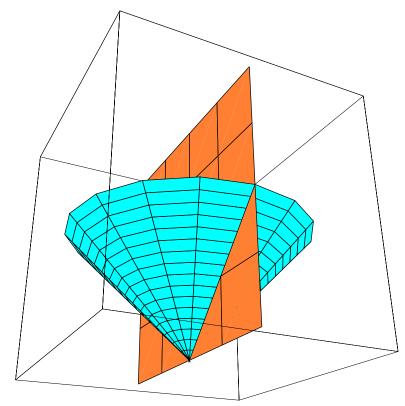

Now vary velocity ...

When velocity is **0.90** times the speed of light, light escapes from back side in a **almost a full circle**:

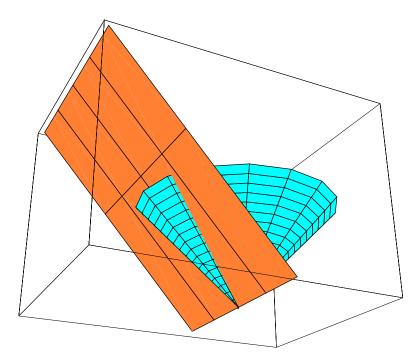

# 2 + 1 Spacetime Object Viewing

How is light from a moving slab distributed to the camera?

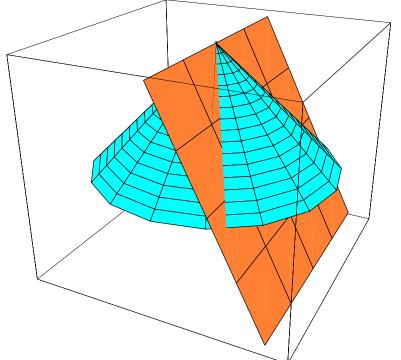

Light cone is invariant but world-sheet of a polygon tilts: visibility of front and back sides varies drastically with velocity.

# 2 + 1 Spacetime Object Viewing

How face's light distribution changes with velocity:

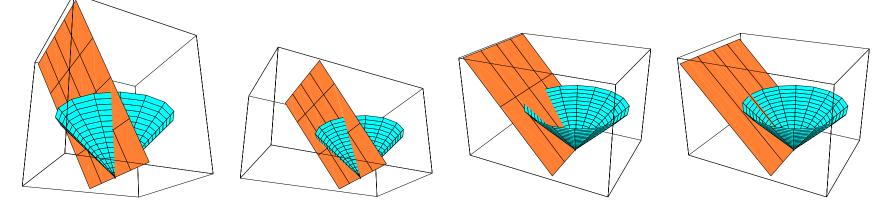

v = 0.50 v = 0.75 v = 0.90 v = 0.99

The front side is visible only under more and more restricted conditions.

The back side becomes visible from practically EVERYWHERE as  $v \rightarrow 1!$ 

Simple model: square in 2+1 spacetime: with one side removed so we can see inside:

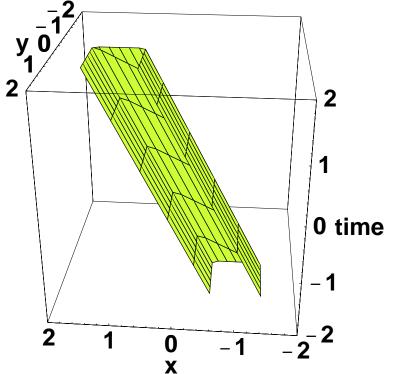

Here, velocity v = 0.50 times the speed of light.

Simple model: square in 2+1 spacetime: with one side removed so we can see inside:

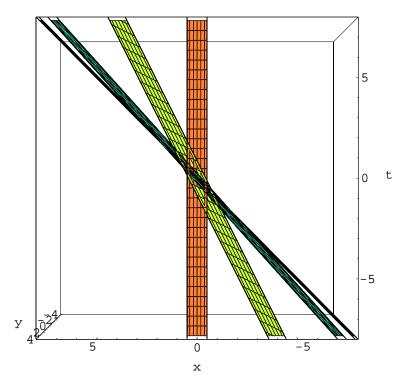

Velocities: **0.00**, **0.50**, **0.90**, **0.99** times the speed of light. Note Lorentz Contraction.

Looking down from the camera's spacetime viewpoint:

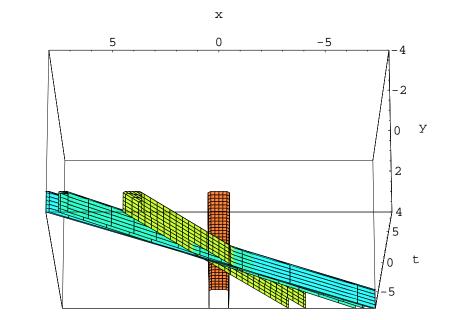

Velocities: 0.00, 0.50, 0.90, 0.99 times the speed of light.

Add a stationary camera: at each time step, the camera sees what the cone intersects:

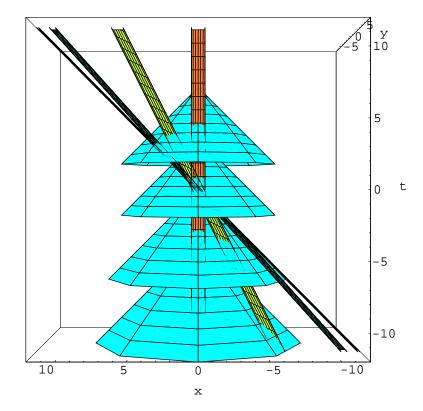

Velocities: 0.00, 0.50, 0.90, 0.99 times the speed of light.

Stationary camera, looking down on the camera's spacetime viewpoint:

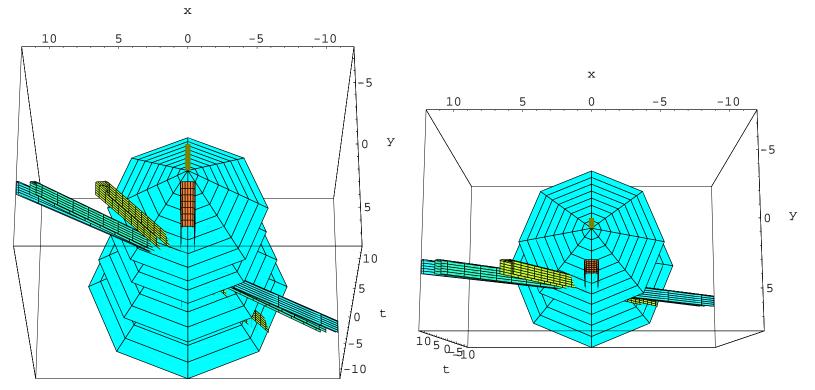

Velocities: 0.00, 0.50, 0.90, 0.99 times the speed of light.

## **Occlusion in Relativistic Scenes**

Study occlusion using polygons aligned with camera rays:

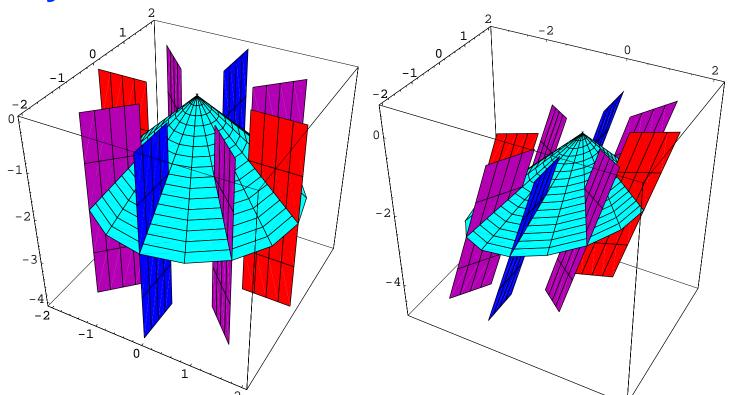

**Observe:** Once an occlusion edge, ALWAYS an occlusion edge!

#### 2 + 1 occlusion, contd

Even at extreme velocities, occluding edges persist, so boosts will never add face material to a static scene.

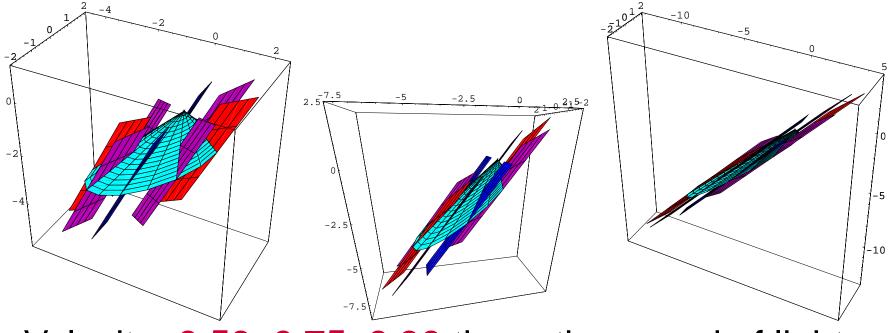

Velocity: 0.50, 0.75, 0.90 times the speed of light.

# **Static Scenes and Image-Based Rendering**

As long as a scene is **STATIC**, you can take the light distribution in **any frame**, and use that to make a relativistically distorted scene.

THIS IS THE BASIS OF RELATIVISTIC IMAGE-BASED RENDERING! (See later in Weiskopf lectures).

• The angles and frequencies may change, but the geometric transformations conspire to keep all invisible polygon faces perpetually invisible.

# 2 + 1 Moving Scenes and the Terrell Effect

In moving scenes, the delay of light rays reaching us from a rapidly moving object causes bizarre effects

Only the back side of a cube moving towards us at  $v \approx 1$  is seen under normal conditions.

#### Moving Scenes and the Terrell Effect

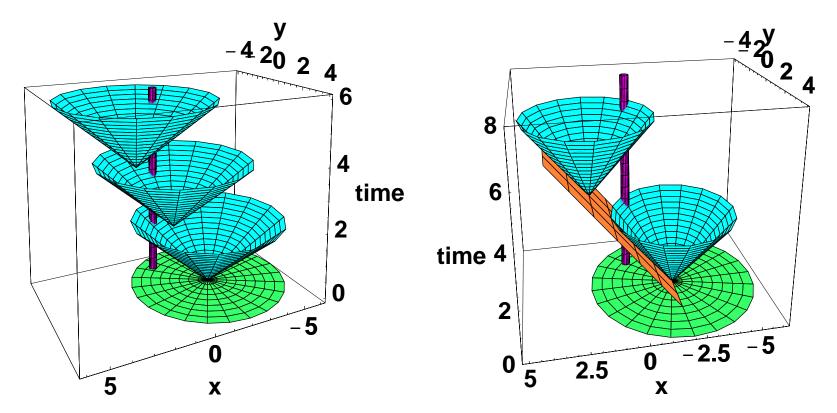

Tube: camera world line. Disk:  $\infty$  light velocity would make **FRONT** visible. Cones: finite light velocity shows only BACK. 2 + 1 Moving Scenes and the Terrell Effect

This effect went virtually unnoticed until Terrell (1959) pointed it out. Intuitively, it arises as follows:

- As v ⇒ 1, aberration reduces the visibility of front edge to a single ray.
- Simultaneously, back edge becomes visible at some time to any camera in the world.

#### 2 + 1 Moving Scenes and the Terrell Effect

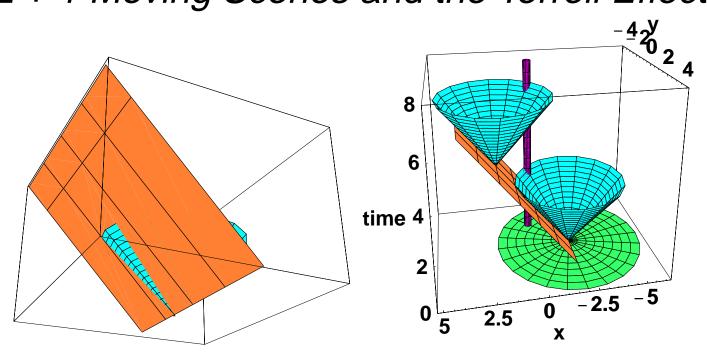

Front only visible along single ray for finite light velocity.

Would be visible everywhere in a half-plane with infinitelight velocity!

# 3 Space + 1 Time: The Real World!

**Goal so far:** build intuition in 1+1 and 2+1 dimensions of spacetime. Now do 3 Space and 1 Time:

- Transformations: SIX Parameters: 3 boosts (v), 3 Euler angles (θ, n̂). Most significant features occurred already in 2+1.
- Aberration: Same form, spun about boost axis.

#### 3 Space + 1 Time: The Real World!

- Imaging: Still the light cone, but now harder to draw; think of as a growing sphere surrounding light source.
- IBR, Terrell effect, etc: All just about the same as in 2 space + 1 time, only objects are like swept spheres instead of tubes = swept circles.

#### 3 + 1 spacetime Full Boost

In real-world spacetime, a Lorentz transform with velocity  $\mathbf{v} = \hat{\mathbf{v}}(\sinh \xi / \cosh \xi)$  becomes:

$$B(\mathbf{v}) = \begin{bmatrix} 1 + v_x^2 \mathbf{C} & v_x v_y \mathbf{C} & v_x v_z \mathbf{C} & v_x \sinh \xi \\ v_x v_y \mathbf{C} & 1 + v_y^2 \mathbf{C} & v_y v_z \mathbf{C} & v_y \sin h \xi \\ v_x v_z \mathbf{C} & v_y v_z \mathbf{C} & 1 + v_z^2 \mathbf{C} & v_z \sinh \xi \\ v_x \sinh \xi & v_y \sinh \xi & v_z \sinh \xi & \cosh \xi \end{bmatrix}$$

where  $C = (\cosh \xi - 1)$ . Here det[B] = 1 and B(v) leaves the matrix diag(1, 1, 1, -1) invariant.

#### 3 + 1 spacetime quaternion-like form

Defining  $D_x = h_0^2 + h_x^2 - h_y^2 - h_z^2$ , cyclic, 4D boosts acquire a quaternion-like form:

 $B(\mathbf{v}) = \begin{bmatrix} D_x & 2h_x h_y & 2h_x h_z & 2h_0 h_x \\ 2h_x h_y & D_y & 2h_y h_z & 2h_0 h_y \\ 2h_x h_z & 2h_y h_z & D_z & 2h_0 h_z \\ 2h_0 h_x & 2h_0 h_y & 2h_0 h_z & h_0^2 + h_x^2 + h_y^2 + h_z^2 \end{bmatrix}$ 

where  $\mathbf{h} = (h_0, h_x, h_y, h_z) = (\cosh \xi/2, \hat{\mathbf{v}} \sinh \xi/2)$  with  $|\hat{\mathbf{v}}| = 1$  generates a standard Lorentz transformation! Note:  $\det[B] = (\cosh^2 - \sinh^2)^4 \equiv 1$ .

#### 3 + 1 spacetime quaternion-like form

**Caveat:** Even though  $h = (\cosh \xi/2, \hat{v} \sinh \xi/2)$  generates B(v), this is also incomplete, since rotations (e.g., Thomas precession) must be merged in with boosts in the full theory of 3+1 spacetime.

*Footnote:* The full group SO(3, 1) has a quadratic form corresponding to its "double covering group." This group is directly derivable from Clifford algebra methods, and is written Spin(3, 1). It corresponds to the six parameter group of complex  $2 \times 2$  matrices SL(2, C), and eventually leads to the Dirac Equation for the relativistic spin 1/2 electron.

## Seeing 3+1 Spacetime

3D **spatial** light ray distributions for a symmetric source are very similar to the 2D spatial distributions:

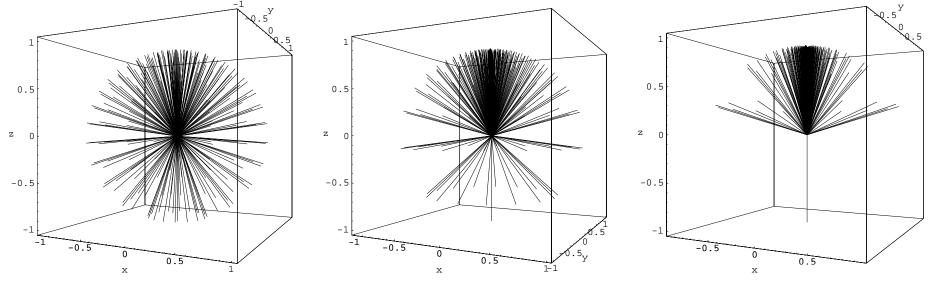

v = 0.5c

v = 0.90c

v = 0.99c

#### Seeing 3+1 Spacetime

Alternative Visualization: Solid sphere plot of 3D space light ray distributions for symmetric source:

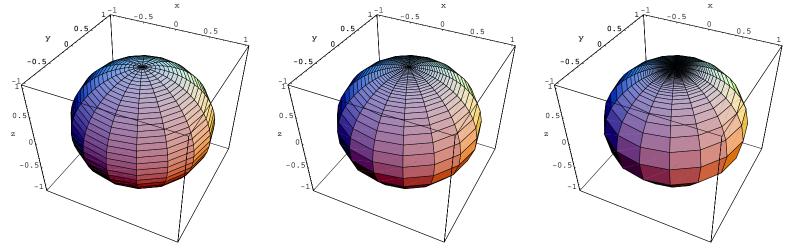

v = 0.5c v = 0.90c v = 0.99cTexture Maps on these distorted spheres provide

an implementation of **Relativistic IBR**.

# Summary of 3+1 effects:

- B(v) is an orthogonal 4 × 4 matrix, mostly cosh's and sinh's as usual!
- Quaternion-like forms exist, rigorously corresponding to the representations and algebra of SL(2, C).
- Occlusion invariance and light aberration allow relativistic IBR to be implemented.
- Objects are made up of vertices tracing world lines, linked into edges, polygons, and polyhedra.
- Camera images can be formed by tracing light rays backward in time on negative light cone until they hit scene objects.

# **Intuition Overview**

 Orthogonal Matrices: Did you understand that cos, sin matrices leave dot products unchanged?
 If so, NOW you understand that cosh, sinh matrices

leave proper-time dot products unchanged!

 Rigidity: Did you understand that 3D rotations change
 2D length of projected components, yet radius is constant?

If so, NOW you understand that Lorentz matrices change (x, t) coordinate components, yet proper-lengths are unchanged!

## Intuition Overview, contd.

- Non-Commuting Matrices: Did you understand that x, y
   3D rotation matrices generate extra z-spin?
   If so, NOW you understand that circular Lorentz transformations generate *Thomas Precession*.
- Relativistic IBR Theorem: Did you understand that occlusion of light rays by polygons is *relativistically invariant* due to invariance of dot product?
   If so, NOW you understand how relativistic IBR is possi-

ble with real world image sources.

# **Transition:**

- Algebraic thinking was the focus of the course so far, learning to understand behavior of light, geometry, and matter under relativistic conditions.
- Rendering Virtual Relativistic Reality will be demonstrated in the final part of the course.
- Together, the two techniques combine to let you SEE and UNDERSTAND how Relativity works.

Time for a 15 minute break!